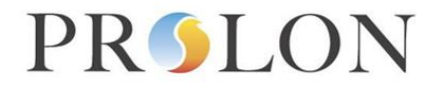

## **BACnet VAV Controller Configuration Properties**

BACnet Object Type: Analog Value Datatype: Real

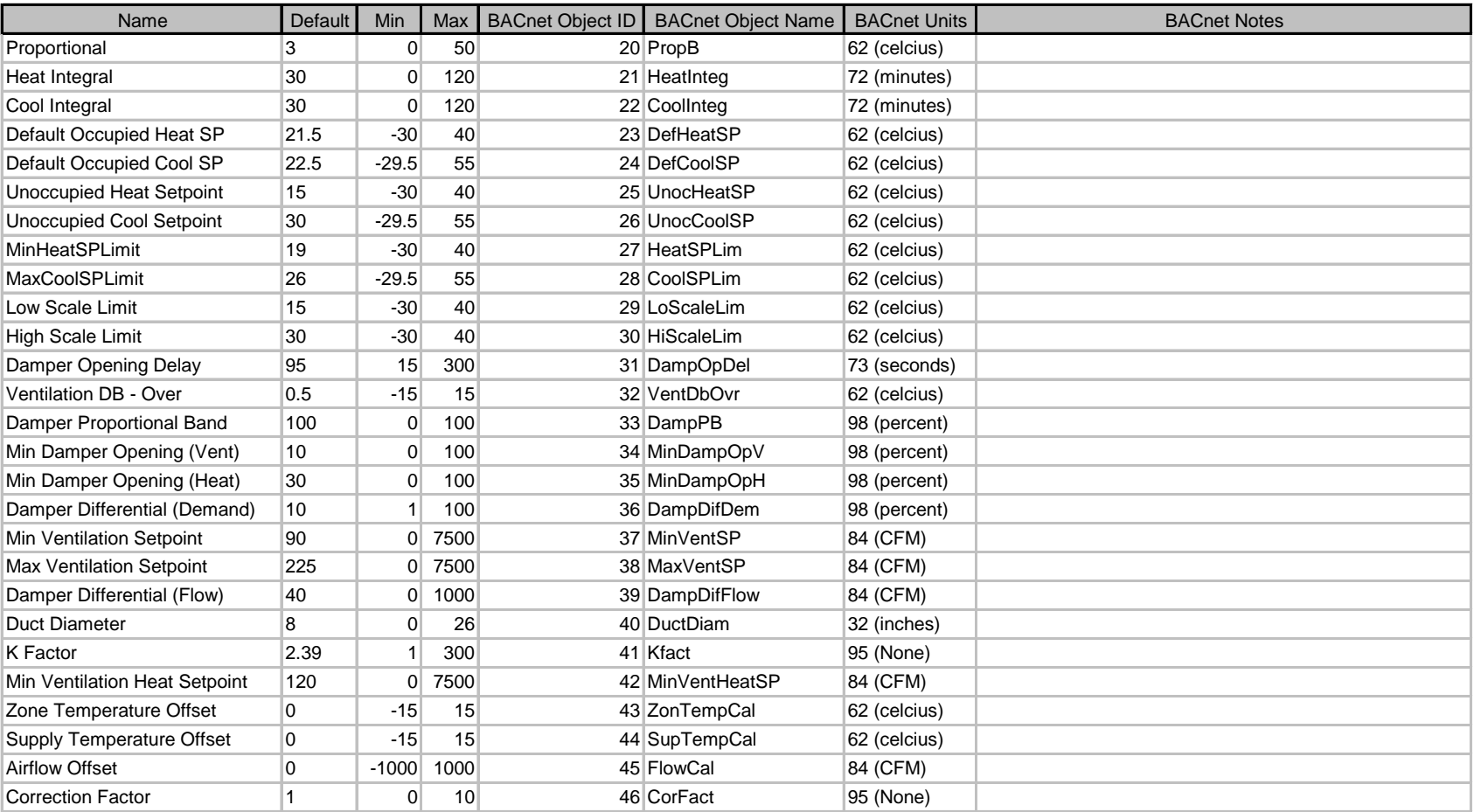

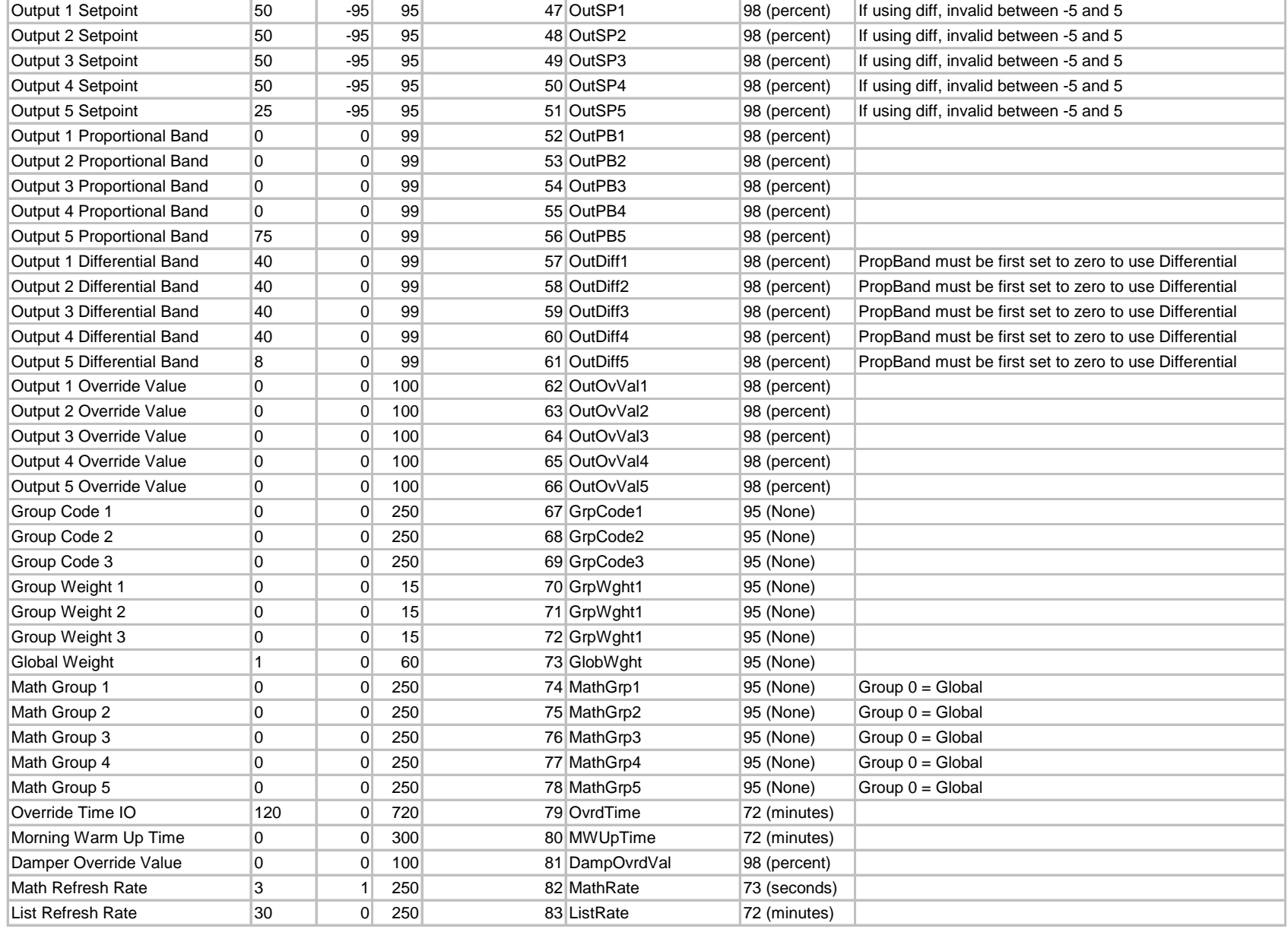

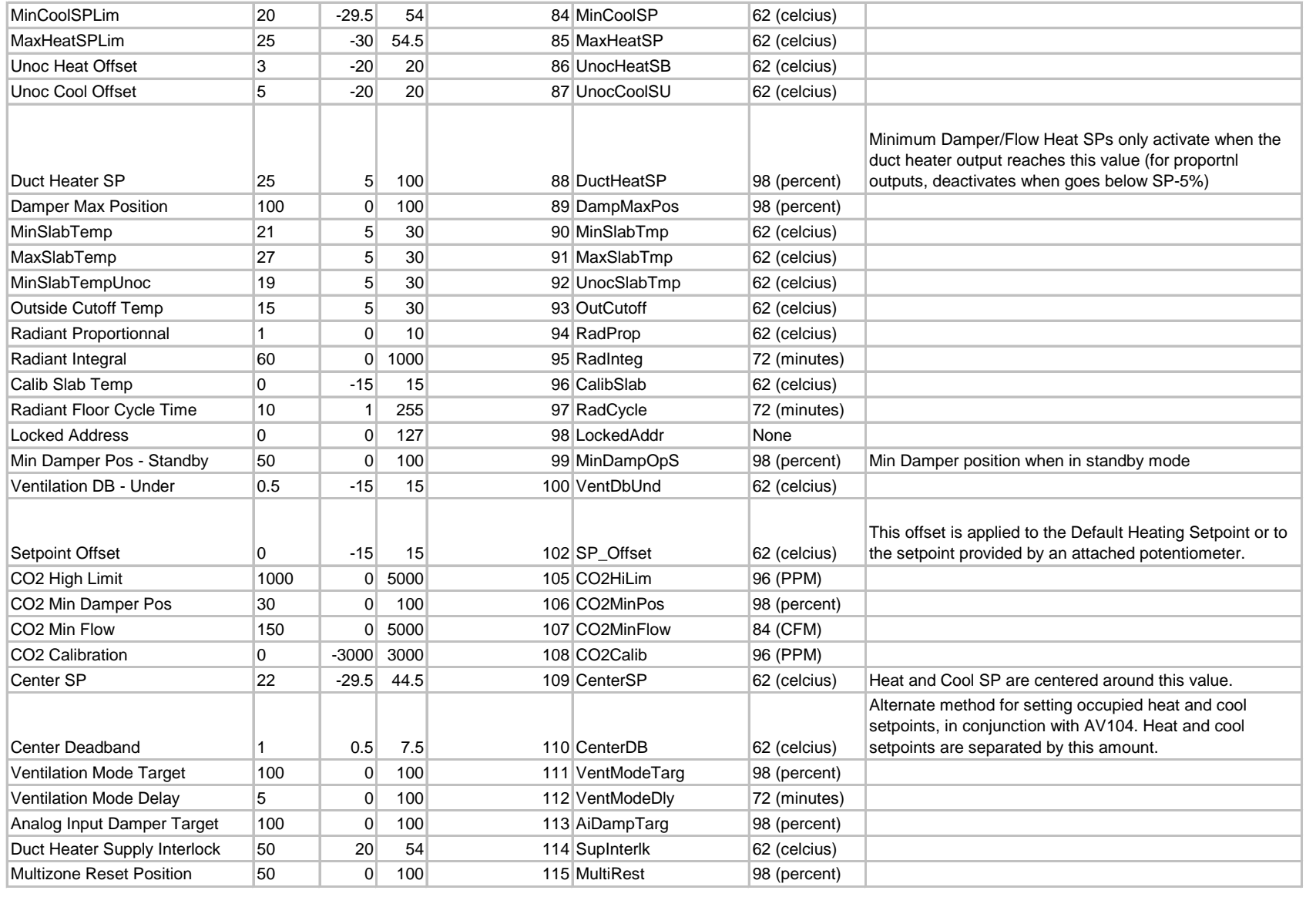

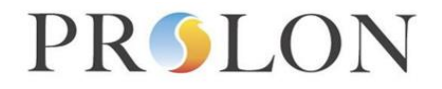

## **BACnet VAV Controller Configuration Properties**

#### **BACnet Object Type: MultiState Value** Datatype: Enumerated

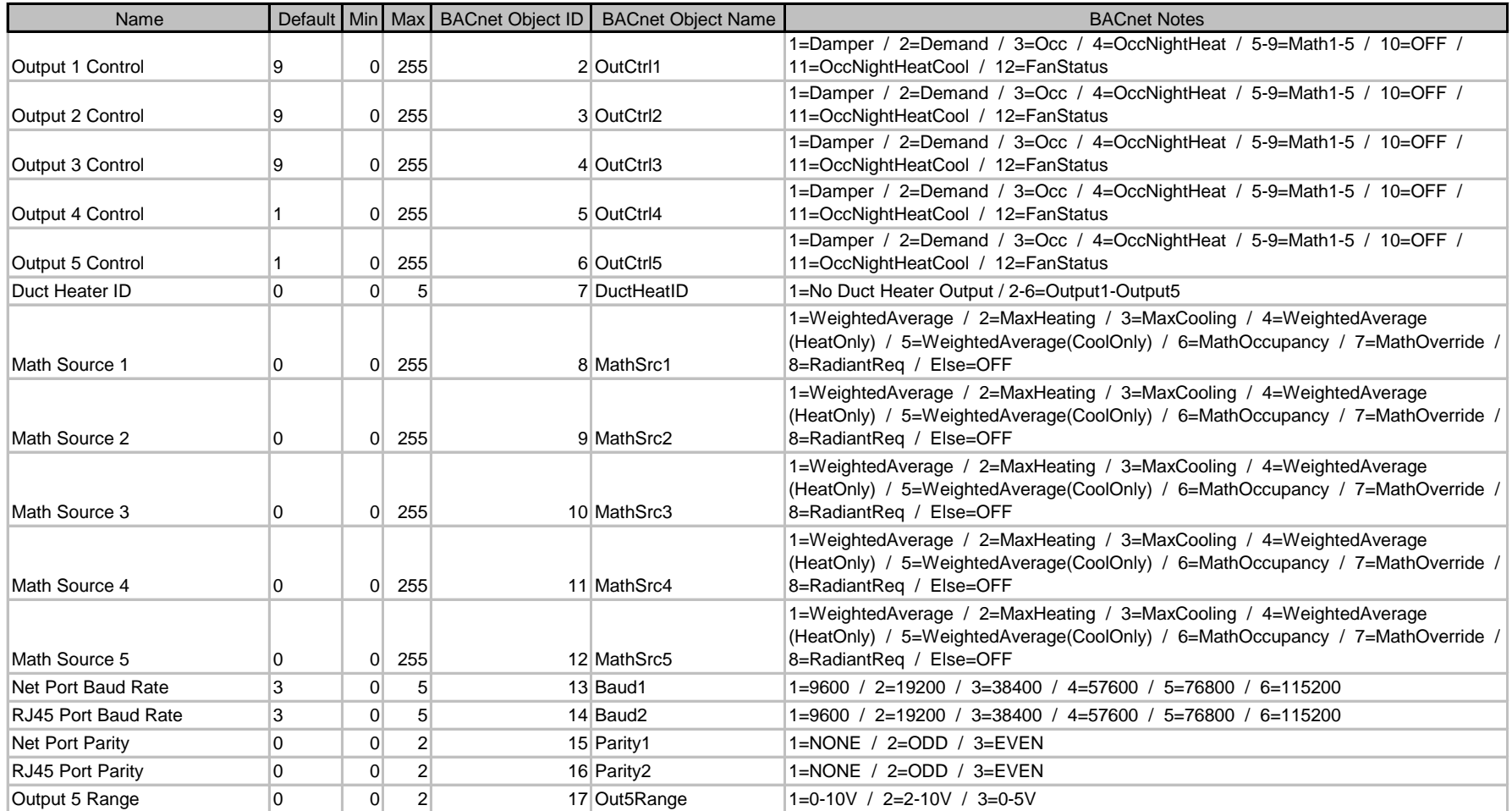

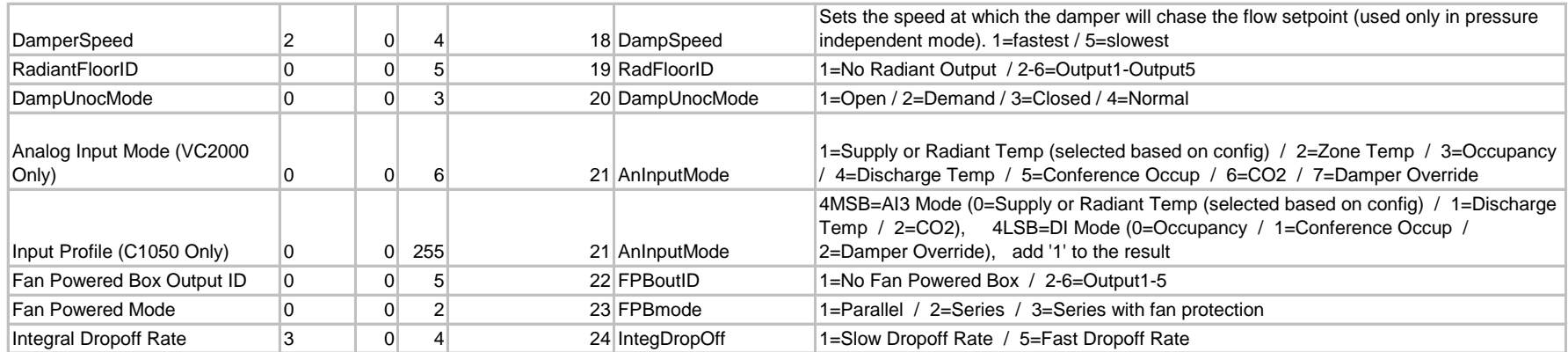

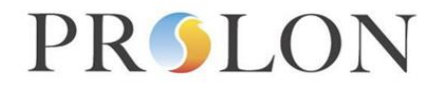

## **BACnet VAV Controller Configuration Properties**

#### BACnet Object Type: BinaryValue Datatype: Enumerated

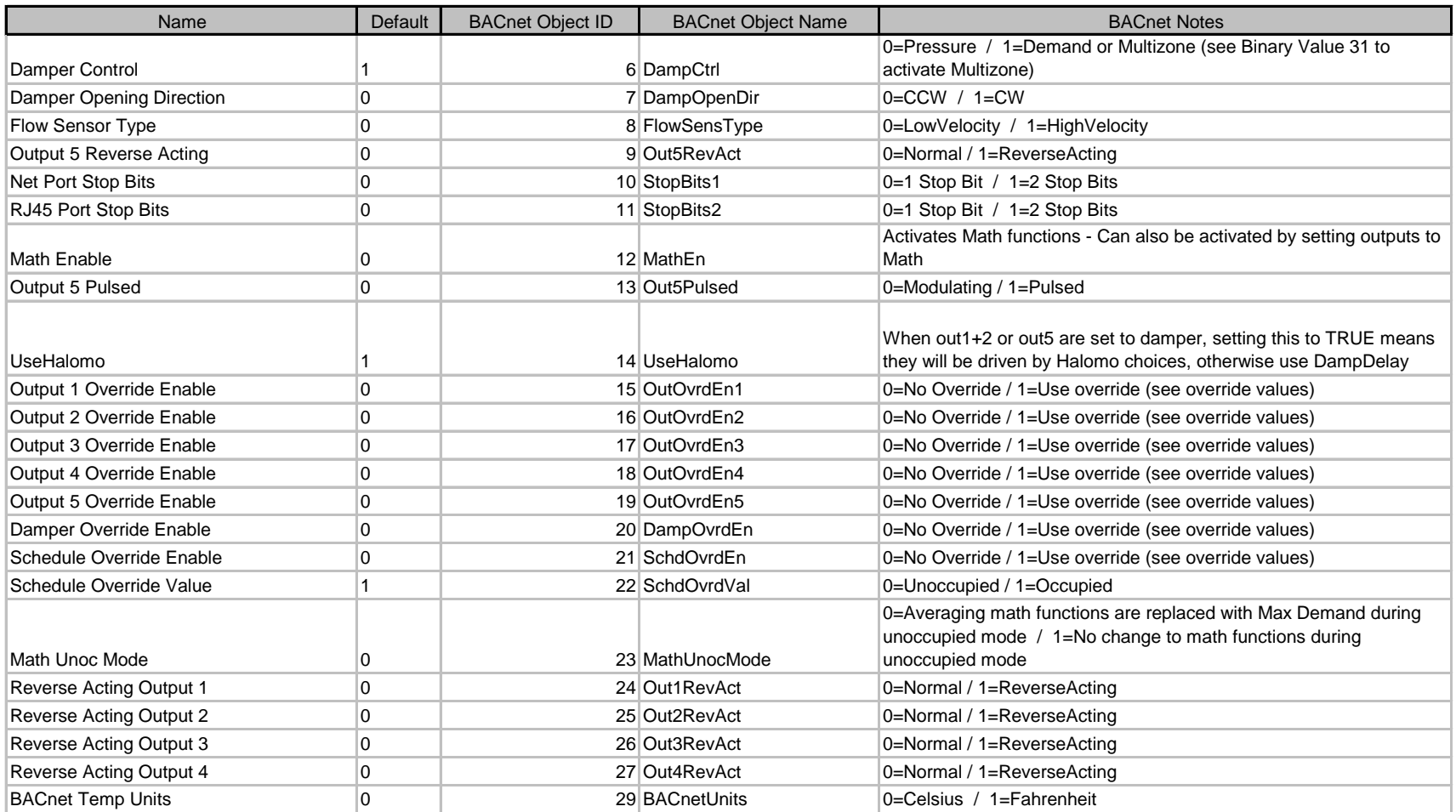

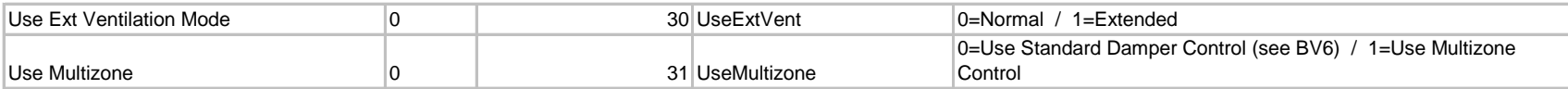

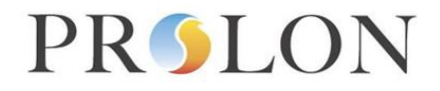

## **BACnet VAV Controller Network Variables**

BACnet Object Type: Analog Value Datatype: Real

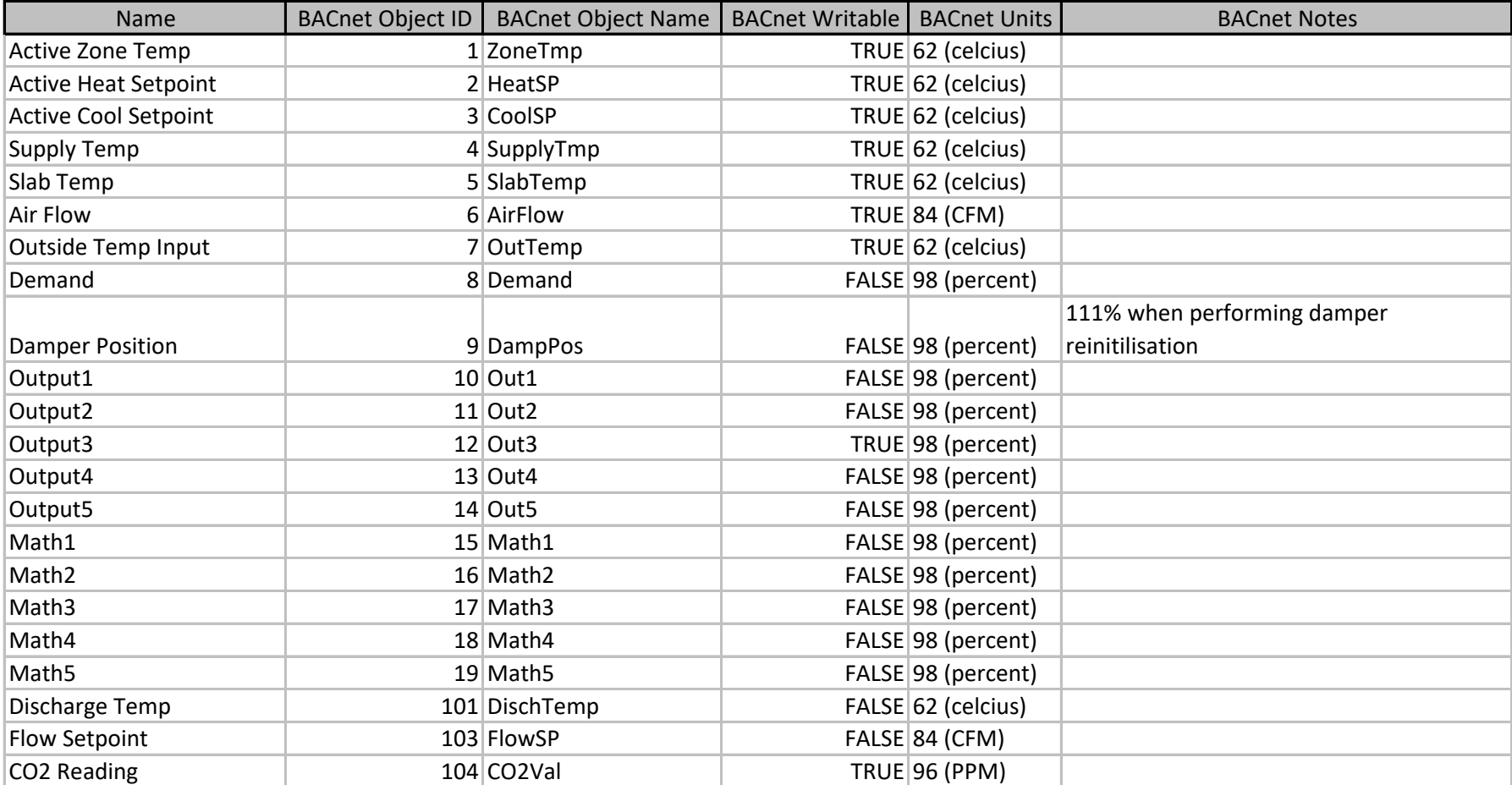

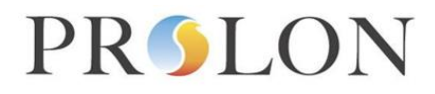

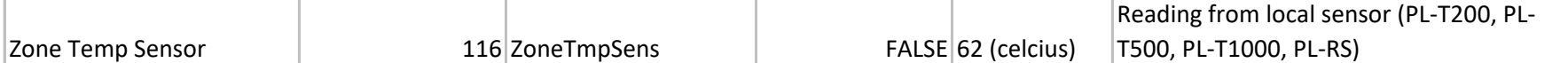

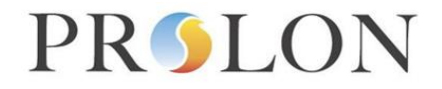

## **BACnet VAV Controller Network Variables**

**BACnet Object Type: MultiStateValue** 

Datatype: Enumerated

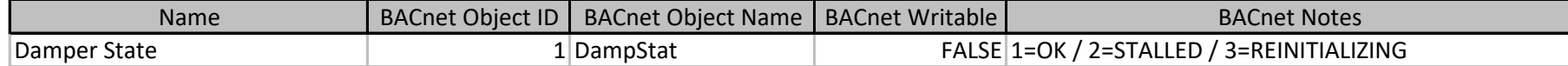

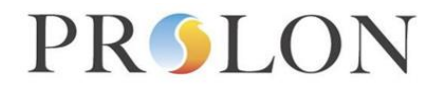

## **BACnet VAV Controller Network Variables**

Datatype: Enumerated BACnet Object Type: BinaryValue

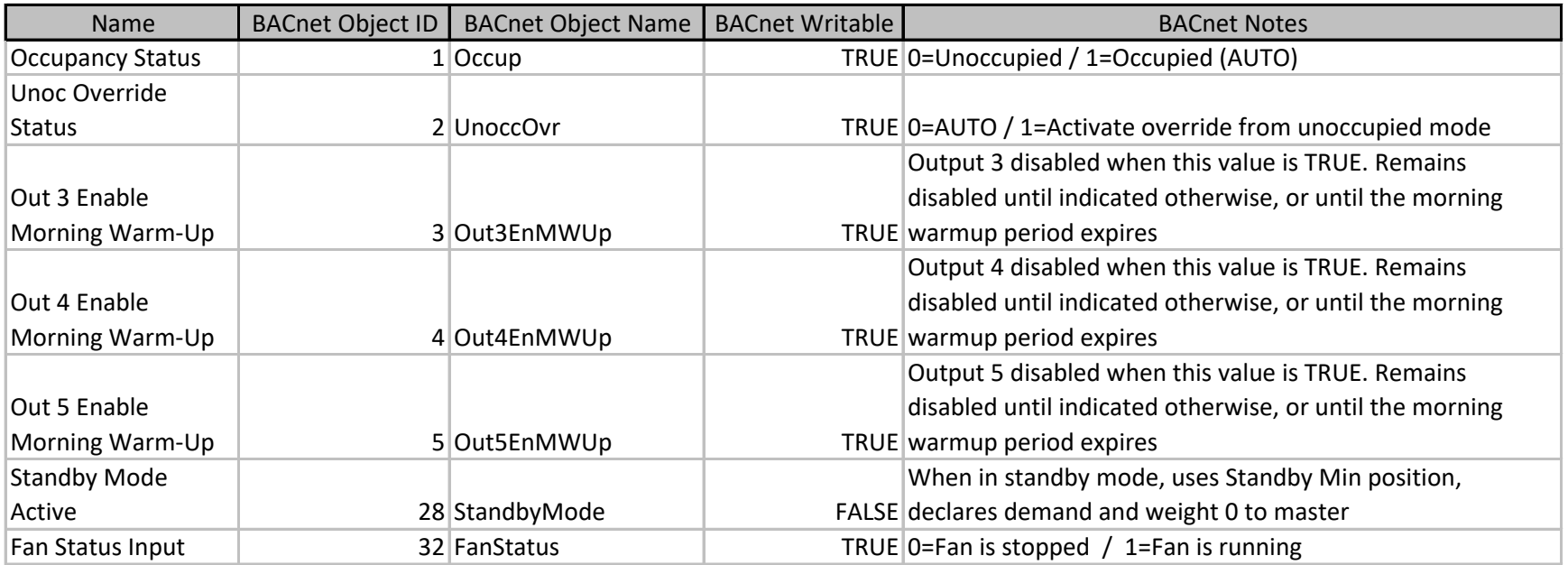

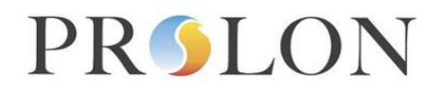

### **BACnet Document Notes**

#### **Output Identification**

By default, this document identifies outputs using indexes 1 through 5, referring to the five outputs on a C1050 hardware platform. These indexes can be applied to other hardware platforms using the following table:

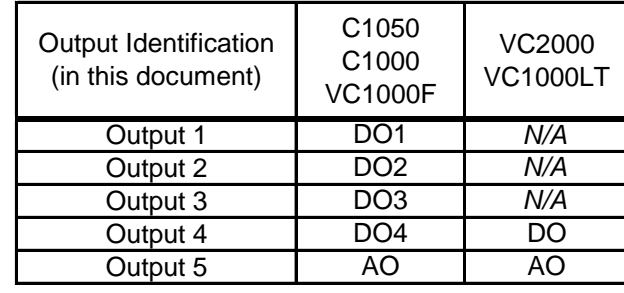